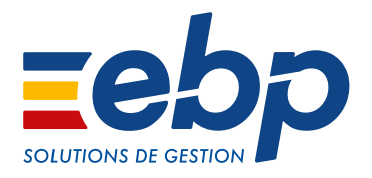

# AUTO-ENTREPRENEUR

### Un logiciel conçu pour ce statut, en franchise de TVA

Gagnez du temps en simplifiant les tâches de gestion quotidiennes de votre entreprise. Éditez facilement vos documents de vente et personnalisez-les à votre image. Ne vous souciez plus des obligations liées à votre statut (mentions légales et TVA non applicable), elles sont automatiquement prises en compte.

### **Prenez rapidement et facilement votre activité en main**

La gestion d'une entreprise devient plus simple. Ce logiciel regroupe toutes les fonctionnalités dont vous avez besoin pour gérer vos produits et ventes, avoir un bon suivi client, etc. Le tout de manière très intuitive grâce à un assistant de navigation.

### Différenciez-vous de vos concurrents

Rédigez des documents de vente professionnels et démarquez-vous de vos concurrents en les personnalisant aux couleurs de votre entreprise et avec votre logo.

### Pilotez votre activité avec des indicateurs clés

Prenez rapidement des décisions grâce à un suivi et à un accès en temps réel aux indicateurs stratégiques de votre entreprise. Avec ce logiciel, en un coup d'œil vous visualisez les chiffres clés : évolution des recettes/dépenses, devis à relancer, statistiques de vente.

### Établissez des documents fiables

Saisissez vos recettes et vos dépenses directement dans le logiciel. Les données saisies s'intègrent automatiquement dans le livre des recettes et le registre des achats que vous pouvez éditer en quelques clics. Vous évitez ainsi tout risque d'erreur !

### Concentrez-vous sur le développement de votre activité en gagnant du temps sur les tâches administratives

Ne perdez plus votre temps dans les tâches administratives au dépend de la définition de la stratégie de développement de votre entreprise. En fonction des informations saisies dans le logiciel, un tableau récapitulatif calcule automatiquement vos charges fiscales ainsi que le montant du versement libératoire de l'impôt sur le revenu.

Vous devez gérer la TVA dans le cadre de votre activité ? Optez pour notre solution EBP Devis & Facturation Classic.

### MODES D'UTILISATION DISPONIBLES POUR CE LOGICIEL

#### $\Box$  En ligne

- Je m'abonne à mon logiciel
- Je l'utilise sur internet
- Je bénéficie des mises à jour, des
- sauvegardes, et de l'Assistance téléphonique

### **Z** Licence

J'achète mon logiciel Je l'utilise sur mon ordinateur

### □ Locatif Je loue mon logiciel Je l'utilise sur mon ordinateur

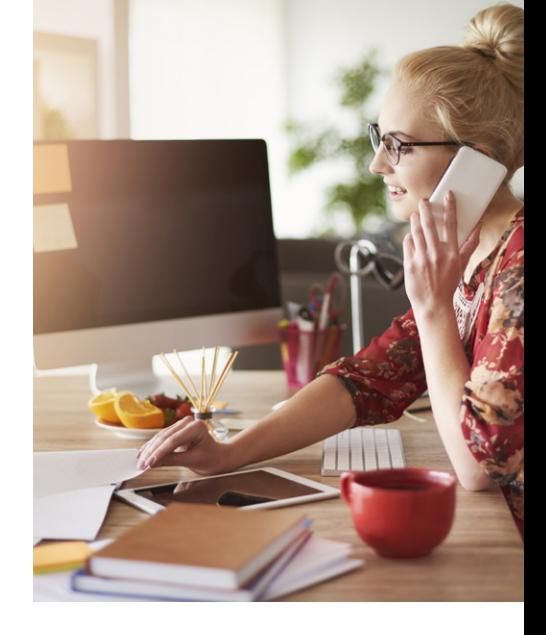

### **I AUTO-ENTREPRENEUR I**

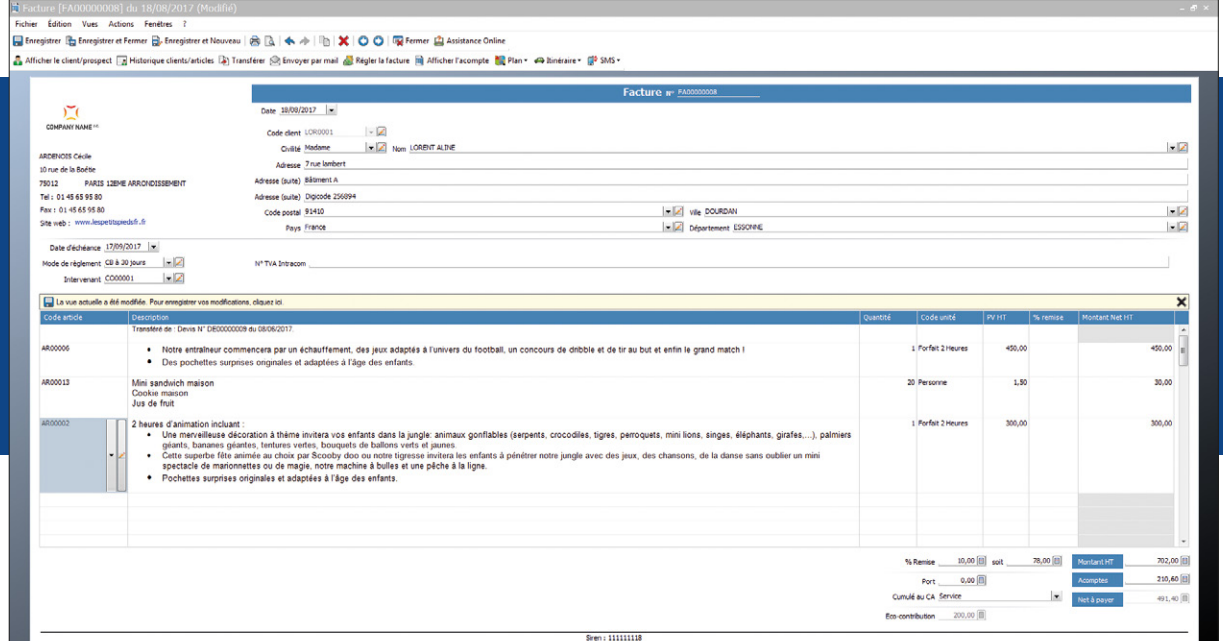

Créez des documents de vente prenant en compte les mentions légales obligatoires liées à votre statut.

## FONCTIONS PRINCIPALES

### Caractéristiques générales

- Mono-dossier
- Version monoposte
- Tableau de bord • Gestion des favoris
- Aide en ligne
- Dossier protégé par un mot de passe
- Sauvegarde multisupport et restauration de données

### Gestion des ventes

- Devis, factures, avoirs, factures d'acompte, avoirs d'acompte
- Transfert de devis en facture
- Transfert de facture en avoir
- Mentions légales sur les devis et factures en conformité avec le statut auto-entrepreneur
- 
- Gestion des remises en % ou en montant Personnalisation des devis et factures (logo, coordonnées, mentions légales)

• Envoi par email des documents de vente

### Suivi des clients

- Fichiers clients et prospects
- Famille clients
- Échéancier clients
- Solde actuel des clients • Historique des articles
- Historique des devis et factures par client
- Gestion des articles /produits
- Famille articles • Article de type bien ou service
- Libellé de l'article

### Dépenses/recettes

• Saisie des dépenses et recettes • Impression du livre des recettes et du registre des achats

### • Calcul des charges fiscales

• Calcul du versement libératoire de l'impôt sur le revenu

### **Statistiques**

• Évolution des ventes et du chiffre d'affaires • Chiffre d'affaires par article, par client et par famille de clients

### Services à la personne

### • Fiche intervenant

- Attestation fiscale de services à la personne
- Moyens de paiement CESU et CESUP

Liste des fonctions non exhaustive

Retrouvez les configurations conseillées pour l'utilisation de ce logiciel sur www.ebp.com.

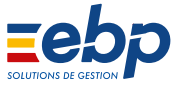